## $Q:$ ・メール認証をするためメールにリンクをおしても 「認証メール送信に失敗しました」という文言が出る メール認証時

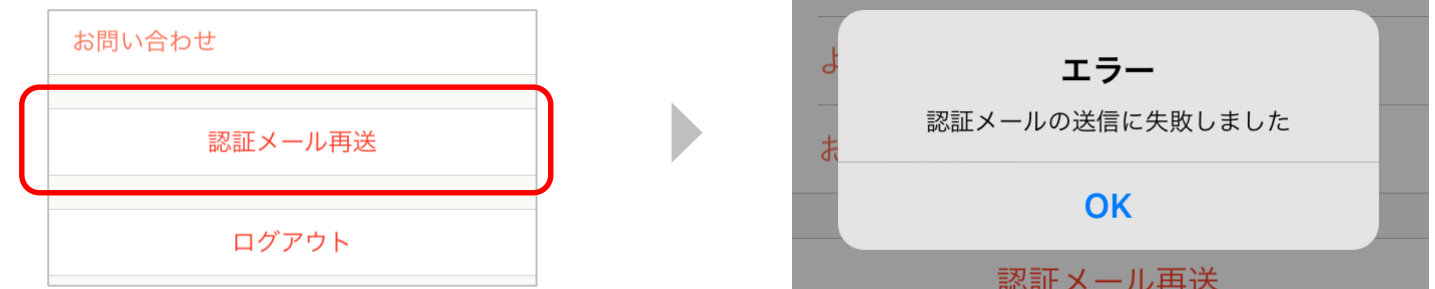

## A: ・メール認証が完了している可能性がある。 ホームに戻って再度メニューを表示した後に、 「認証メール再送」が出ていなければメール認証完了。

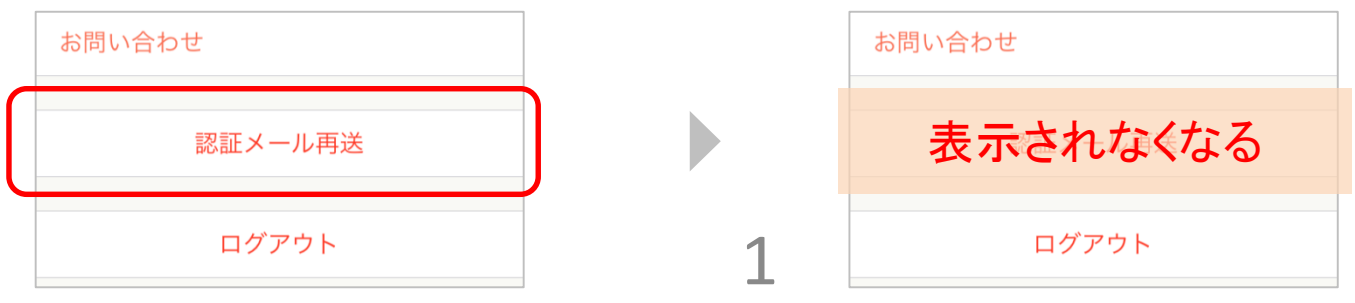

## メール認証時

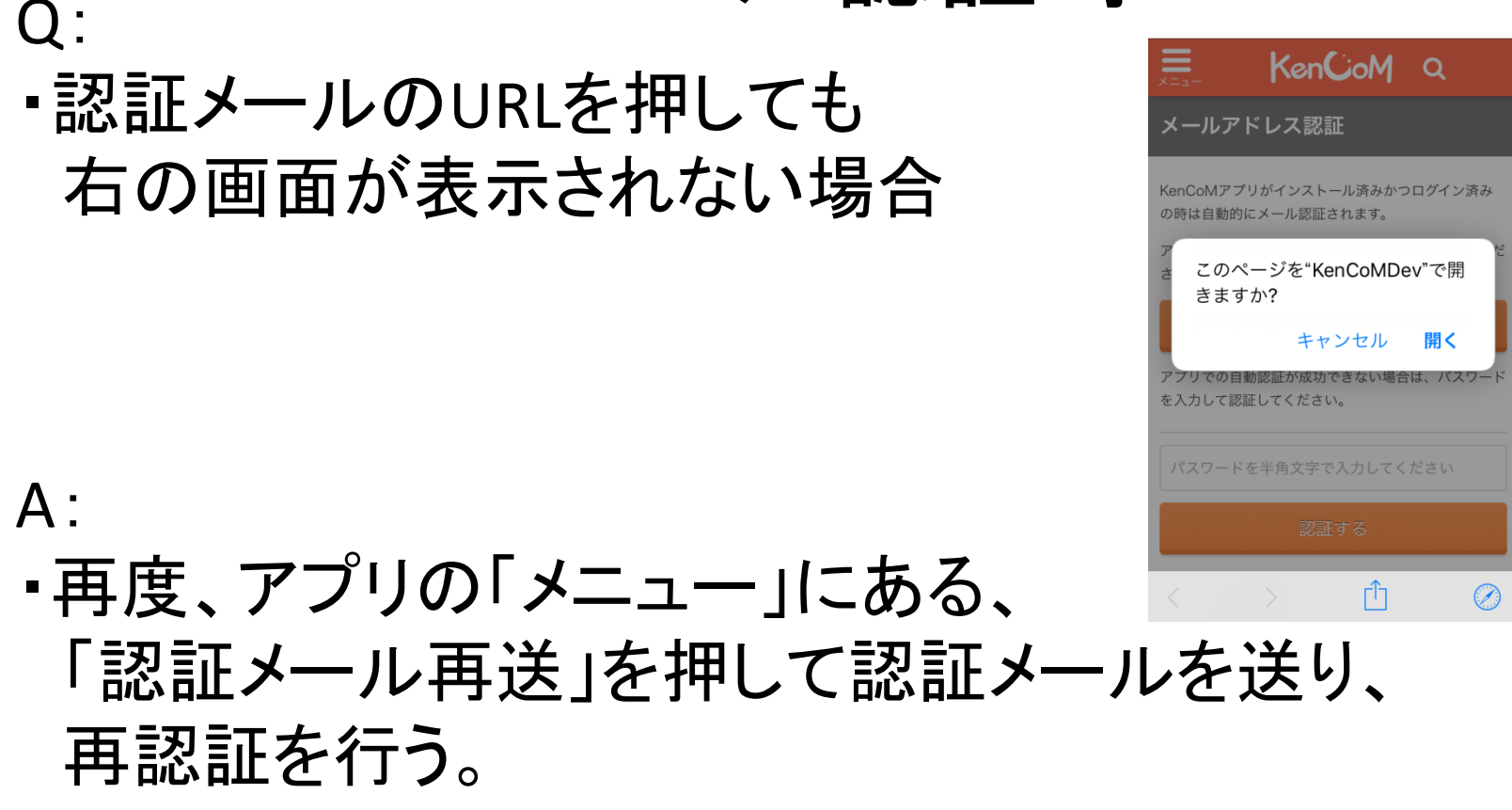

連打したら複数の認証メールが送信されますが、最新の認証メールで認証お願いします。

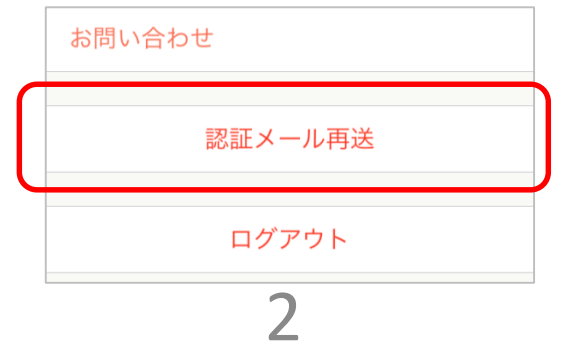